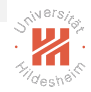

#### <span id="page-0-0"></span>Deep Learning 2. Deep Feedforward Networks

#### Lars Schmidt-Thieme

Information Systems and Machine Learning Lab (ISMLL) Institute for Computer Science University of Hildesheim, Germany

## Syllabus

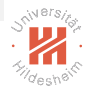

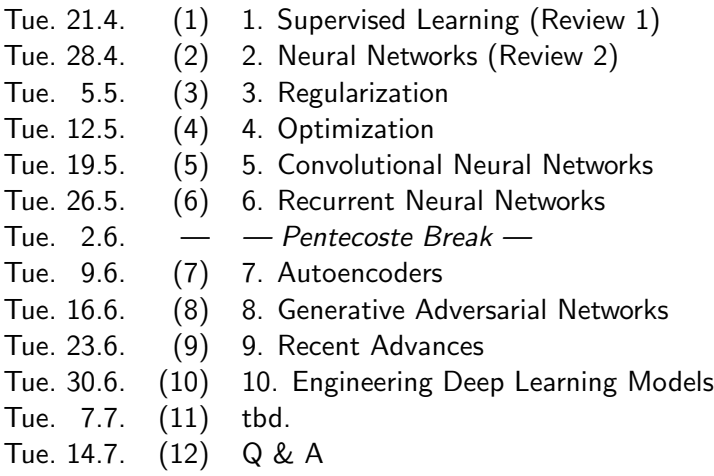

#### **Outline**

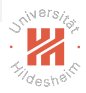

- [1. What is a Neural Network?](#page-3-0)
- [2. An example: XOR](#page-12-0)
- [3. Loss and Output Layer](#page-19-0)
- [4. Basic Feedforward Network Architecture](#page-25-0)
- [5. Backpropagation](#page-29-0)

#### <span id="page-3-0"></span>**Outline**

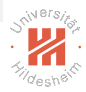

#### [1. What is a Neural Network?](#page-3-0)

- [2. An example: XOR](#page-12-0)
- [3. Loss and Output Layer](#page-19-0)
- [4. Basic Feedforward Network Architecture](#page-25-0)
- [5. Backpropagation](#page-29-0)

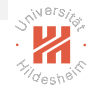

# What is a Deep Feedforward Network (DFN)?

- $\blacktriangleright$  Feedforward networks (aka feedforward neural networks or multilayer perceptrons)
- ► Given a function  $y = f^*(x)$  that maps input **x** to output  $y$
- $\blacktriangleright$  A DFN defines a parametric mapping  $\hat{\mathbf{y}} = \mathbf{f}(\mathbf{x}; \theta)$  with parameters  $\theta$
- ► Aim is to learn  $\theta$  such as  $f(x; \theta)$  best approximates  $f^*(x)!$

# Why Feedforward?

- $\triangleright$  Given a Feedforward Network  $\hat{\mathbf{y}} = \mathbf{f}(\mathbf{x}; \theta)$ 
	- Input x, then pass through a chain of steps before outputting  $y$
- $\blacktriangleright$  Example  $f^1(x)$ ,  $f^2(x)$  and  $f^3(x)$  can be chained as:
	- $\blacktriangleright$   $f(x) = f^3(f^2(f^1(x)))$ 
		- $\triangleright$  x is the zero-th layer, or the input layer
		- $\blacktriangleright$   $f^1$  is the first layer, or the first hidden layer
		- $\blacktriangleright$   $f^2$  is the second layer, or a second hidden layer
		- $\blacktriangleright$   $f^3$  is the last layer, or the output layer
- $\triangleright$  No feedback exists between the steps of the chain
	- $\triangleright$  Feedback connections yield the Recurrent Neural Network
- $\triangleright$  Number of hidden layers define the **depth** of the network
- $\triangleright$  Dimensionality of the hidden layers defines the width of the network

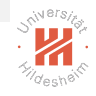

## Why *Neural*?

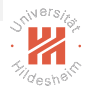

- $\triangleright$  Loosely inspired by neuroscience, hence Artificial Neural Network
- ► Each hidden layer node resembles a neuron
- $\triangleright$  Input to a neuron are the synaptic connections from the previous attached neuron
- $\triangleright$  Output of a neuron is an aggregation of the input vector
- ► Signal propagates forward in a chain of "Neuron"-to-"Neuron" transmissions
- ► However, modern Deep Learning research is steered mainly by mathematical and engineering principles!

# Why Network?

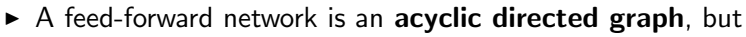

- $\triangleright$  Graph nodes are structured in layers
- $\triangleright$  Directed links between nodes are **parameters/weights**
- $\triangleright$  Each node is a computational functions
- $\triangleright$  No inter-layer and intra-layer connections (but possible)
- Input to the first layer is given (the features  $x$ )
- $\triangleright$  Output is the computation of the last layer (the target  $\hat{\mathbf{y}}$ )

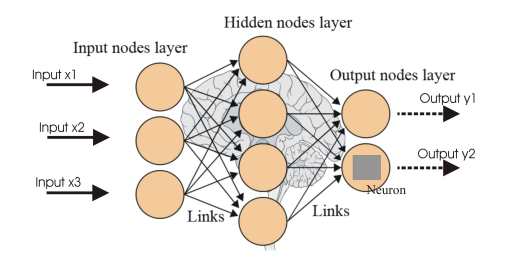

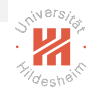

# Nonlinear Mapping

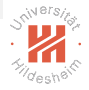

- $\triangleright$  We can easily solve linear regression, but not every problem is linear.
- ► Can the function  $f(x) = (x + 1)^2$  be approximated through a linear function?

# Nonlinear Mapping

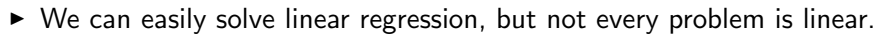

- ► Can the function  $f(x) = (x + 1)^2$  be approximated through a linear function?
- $\triangleright$  Yes, but only if we map the feature x into a new space:

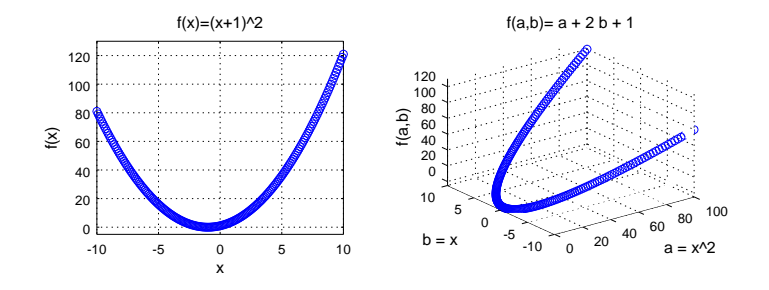

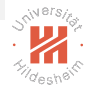

# Nonlinear Mapping (II)

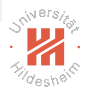

• Which mapping  $\phi(x)$  is the best?

There are various ways of designing  $\phi(x)$ :

- 1. Hand-craft (manually engineer)  $\phi(\mathbf{x})$
- 2. Use a very generic  $\phi(\mathbf{x})$ , RBF or polynomial expansion
- 3. Parametrize and learn the mapping  $\mathbf{f}(\mathbf{x}; \theta, \mathbf{w}) := \phi(\mathbf{x}; \theta)^{\mathsf{T}} \mathbf{w}$

Deep Feedforward Networks follow the third approach, where:

- **If the hidden layers (weights**  $\theta$ **) learn the mapping**  $\phi(x;\theta)$
- $\blacktriangleright$  the output layer (weights  $w$ ) learns the function  $g(z;w) := z^{\mathcal T} w$

### Nonlinear Mapping

 $\blacktriangleright$  consider the function

$$
f(x) = x^2 + 2e^x + 3x - 5
$$

- $\triangleright$  from which latent features can it be linearly combined: A.  $x^2$ 
	- B.  $x^2, x, e^x$
	- C.  $x, e^x$
	- D.  $x^2$ , x,  $e^x$ , sin(x)

#### <span id="page-12-0"></span>**Outline**

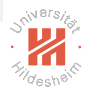

- [1. What is a Neural Network?](#page-3-0)
- [2. An example: XOR](#page-12-0)
- [3. Loss and Output Layer](#page-19-0)
- [4. Basic Feedforward Network Architecture](#page-25-0)
- [5. Backpropagation](#page-29-0)

[Deep Learning](#page-0-0) [2. An example: XOR](#page-12-0)

#### An example - Learn XOR

 $\triangleright$  XOR is a function:

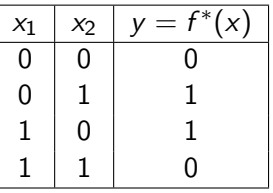

- ► Can we learn a DFN  $\hat{\mathbf{y}} = \mathbf{f}(\mathbf{x}; \theta)$  such that  $f$  resembles  $f^*$ ?
- Our dataset  $\mathcal{D}^{\mathsf{train}} := \{ \begin{pmatrix} 0 \\ 0 \end{pmatrix}$ 0  $\Big)$ , 0),  $\Big( \begin{array}{c} 1 \\ 0 \end{array} \Big)$ 0  $\Big)$ , 1),  $\Big( \begin{array}{c} 0 \\ 1 \end{array} \Big)$ 1  $\Big)$ , 1),  $\Big( \begin{array}{c} 1 \\ 1 \end{array} \Big)$ 1  $\big)$ , 0)}
- $\blacktriangleright$  Leading to the optimization:

$$
\mathop{\arg\min}_{\theta} J(\theta) := \frac{1}{4} \sum_{(\mathsf{x}, \mathsf{y}) \in \mathcal{D}^{\mathsf{train}}} \left( \mathsf{y} - f(\mathsf{x}; \theta) \right)^2
$$

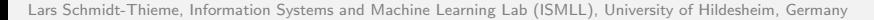

### An example - Learn XOR (2)

 $\triangleright$  We will learn a simple DFN with one hidden layer:

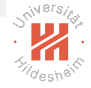

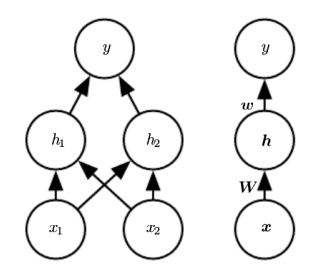

Figure 3: Left: Detailed, Right: Compact, Source: Goodfellow et al., 2016

- $\blacktriangleright$  Two functions are chained  $h=f^1(x; \, W, c)$  and  $y=f^2(h; \, w, b)$ 
	- ► For n-th instance: Hidden-layer  $h_i^{(n)} = g\left(W_{:,i}^T x^{(n)} + c_i\right)$
	- $\blacktriangleright$  For n-th instance: output layer:  $\hat{y}_n = w^T h^{(n)} + b$
	- $\blacktriangleright \; \; W \in \mathbb{R}^{2 \times 2}, c \in \mathbb{R}^{2 \times 1}, w \in \mathbb{R}^{2 \times 1}, b \in \mathbb{R}$

[Deep Learning](#page-0-0) [2. An example: XOR](#page-12-0)

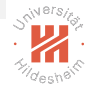

# Rectified Linear Unit (ReLU)

non-linear activation function:

$$
\mathsf{relu}(z) := \mathsf{max}\{0, z\}
$$

node:

$$
f(z):= \mathsf{relu}(Wz) = \mathsf{max}\{0,Wz\} = (\mathsf{max}\{0,(W_{k,.}^T z)\})_{k=1:K}
$$

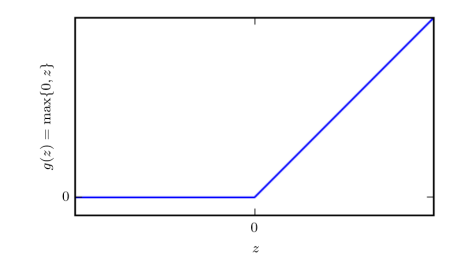

Figure 4: The ReLU activation, Source: Goodfellow et al., 2016

[Deep Learning](#page-0-0) [2. An example: XOR](#page-12-0)

#### "Deus ex machina" solution?

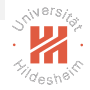

Suppose I *magically* found out that:

$$
W=\begin{pmatrix}1&1\\1&1\end{pmatrix},\,\, c=\begin{pmatrix}0\\-1\end{pmatrix},\,\, w=\begin{pmatrix}1\\-2\end{pmatrix},\,\, b=0
$$

We would later on see an optimization technique called backpropagation to learn the network parameters.

#### XOR Solution - Hidden Layer Computations

$$
h_1^{(1)} = g\left(W_{:,1}^T x_1 + c\right) = g\left((1\ 1)\begin{pmatrix}0\\0\end{pmatrix} + 0\right) = g\left(0\right) = 0
$$
  
\n
$$
h_2^{(1)} = g\left(W_{:,2}^T x_1 + c\right) = g\left((1\ 1)\begin{pmatrix}0\\0\end{pmatrix} - 1\right) = g\left(-1\right) = 0
$$
  
\n
$$
h_1^{(2)} = g\left(W_{:,1}^T x_2 + c\right) = g\left((1\ 1)\begin{pmatrix}0\\1\end{pmatrix} + 0\right) = g\left(1\right) = 1
$$
  
\n
$$
h_2^{(2)} = g\left(W_{:,2}^T x_2 + c\right) = g\left((1\ 1)\begin{pmatrix}0\\1\end{pmatrix} - 1\right) = g\left(0\right) = 0
$$
  
\n
$$
h_1^{(3)} = g\left(W_{:,1}^T x_3 + c\right) = g\left((1\ 1)\begin{pmatrix}1\\0\end{pmatrix} + 0\right) = g\left(1\right) = 1
$$
  
\n
$$
h_2^{(3)} = g\left(W_{:,2}^T x_3 + c\right) = g\left((1\ 1)\begin{pmatrix}1\\0\end{pmatrix} - 1\right) = g\left(0\right) = 0
$$
  
\n
$$
h_1^{(4)} = g\left(W_{:,1}^T x_4 + c\right) = g\left((1\ 1)\begin{pmatrix}1\\1\end{pmatrix} + 0\right) = g\left(2\right) = 2
$$
  
\n
$$
h_2^{(4)} = g\left(W_{:,2}^T x_4 + c\right) = g\left((1\ 1)\begin{pmatrix}1\\1\end{pmatrix} - 1\right) = g\left(1\right) = 1
$$

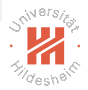

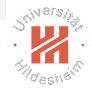

#### XOR Solution - Output Layer Computations

$$
\hat{y}^{(1)} = w^T h^{(1)} + b = (1 -2) \begin{pmatrix} 0 \\ 0 \end{pmatrix} + 0 = 0
$$
  

$$
\hat{y}^{(2)} = w^T h^{(2)} + b = (1 -2) \begin{pmatrix} 1 \\ 0 \end{pmatrix} + 0 = 1
$$
  

$$
\hat{y}^{(3)} = w^T h^{(3)} + b = (1 -2) \begin{pmatrix} 1 \\ 0 \end{pmatrix} + 0 = 1
$$
  

$$
\hat{y}^{(4)} = w^T h^{(4)} + b = (1 -2) \begin{pmatrix} 2 \\ 1 \end{pmatrix} + 0 = 0
$$

The computations of the final layer match exactly those of the XOR function.

#### <span id="page-19-0"></span>**Outline**

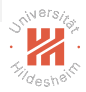

- [1. What is a Neural Network?](#page-3-0)
- [2. An example: XOR](#page-12-0)
- [3. Loss and Output Layer](#page-19-0)
- [4. Basic Feedforward Network Architecture](#page-25-0)
- [5. Backpropagation](#page-29-0)

[Deep Learning](#page-0-0) [3. Loss and Output Layer](#page-19-0)

#### Maximum Likelihood as Objective

 $\triangleright$  The loss can be expressed in probabilistic terms as

$$
J(\theta)=-{\sf E}_{(x,y)\sim\rho_{\sf data}}\log\rho_{\sf model}(y\mid x)
$$

 $\blacktriangleright$  If our model outputs normal uncertainty:

$$
p_{\text{model}}(y | x) = \mathcal{N}(y; f(x; \theta), \sigma^2)
$$
  
\$\sim\$ 
$$
J(\theta) = \frac{1}{2} \mathbf{E}_{(x,y) \sim p_{data}}(y - f(x; \theta))^2 + \text{const}
$$

 $\blacktriangleright$  the model just outputs the mean  $f(x; \theta)$ ,  $\sigma^2$  is its error variance.

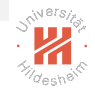

# Output Layer — Gaussian Output Distribution

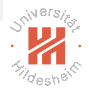

- $\triangleright$  Affine transformation without nonlinearity
	- $\blacktriangleright$  Given features  $h$ , produces  $\hat{y} = w^T h + b$
	- **Exercise is activation function is the identify**  $a(h) := h$

 $\triangleright$  Interpreted as mean of a conditional Gaussian distribution  $\blacktriangleright$   $p(y | x) = \mathcal{N}(y; \hat{y}, \sigma^2), \quad \hat{y} := f(x; \theta)$ 

#### Bernoulli Output Distributions

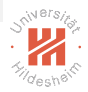

- $\triangleright$  Binary target variables follow a Bernoulli distribution  $P(y = 1) = p$ ,  $P(y = 0) = 1 - p$
- ► Train a DFN such that  $\hat{y} = f(x; \theta) \in [0, 1]$
- $\triangleright$  Naive Option: clip a linear output layer:
	- ▶  $P(y = 1 | x) = max \{0, min \{1, w^T h + b\}\}\$
- $\triangleright$  What is the problem with the clipped linear output layer?

[Deep Learning](#page-0-0) [3. Loss and Output Layer](#page-19-0)

## Bernoulli Output Distributions (2)

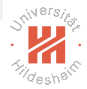

 $\triangleright$  Use a smooth sigmoid output unit:

$$
\hat{y} = \sigma(z) = \frac{e^z}{e^z + 1}
$$
  

$$
z = w^T h + b
$$

 $\triangleright$  The loss for a DFN  $f(x; \theta)$  with a sigmoid output is:

$$
J(\theta) = \sum_{n=1}^{N} -y_n \log(f(x_n; \theta)) - (1 - y_n) \log(1 - f(x_n, \theta))
$$

 $\blacktriangleright$  Also called **cross entropy** 

#### Multinoulli Output Distribution

- ► For multi-category targets  $\hat{y}_c = P(y = c | x), c \in \{1, ..., C\}$
- $\blacktriangleright$  last latent layer: unnormalized log probabilities:

$$
z_c = \log \tilde{P}(y = c \mid x) := w_c^T h + b
$$

 $\blacktriangleright$  yields probabilities:

$$
P(y = c \mid x) := \text{softmax}(z)_c := \frac{e^{z_c}}{\sum_{d} e^{z_d}}
$$

 $\blacktriangleright$  Minimizing the log-likelihood loss:

$$
J(\theta) = \sum_{n=1}^{N} \sum_{c=1}^{C} -\mathbb{I}(y_n = c) \log P(y = c | x)
$$
  
= 
$$
-\sum_{n=1}^{N} \sum_{c=1}^{C} \mathbb{I}(y_n = c) \left( z_c - \log \sum_{d} e^{z_d} \right)
$$

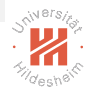

#### <span id="page-25-0"></span>**Outline**

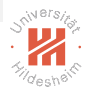

- [1. What is a Neural Network?](#page-3-0)
- [2. An example: XOR](#page-12-0)
- [3. Loss and Output Layer](#page-19-0)

#### [4. Basic Feedforward Network Architecture](#page-25-0)

[5. Backpropagation](#page-29-0)

# Types of Hidden Units

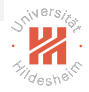

 $\triangleright$  Question: Can we use no activation function, i.e., only purely linear layers  $h = W<sup>T</sup> x + b$ ?

# Types of Hidden Units

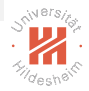

- $\triangleright$  Question: Can we use no activation function, i.e., only purely linear layers  $h = W<sup>T</sup> x + b$ ?
- $\triangleright$  Remember the most used hidden layer is ReLU:

$$
h = \text{relu}(W^T x + b) = \max(0, W^T x + b)
$$

 $\blacktriangleright$  Alternatively, the sigmoid function:

$$
h=\sigma(z)
$$

 $\triangleright$  or, the hyperbolic tangent:

$$
h=\tanh(z)=2\sigma(2z)-1
$$

#### Architecture of Hidden Layers

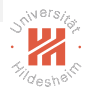

A DFN with L hidden layers:

$$
h^{(1)} = g^{(1)}(W^{(1)T}x + b^{(1)})
$$
  
\n
$$
h^{(2)} = g^{(2)}(W^{(2)T}h^{(1)} + b^{(2)})
$$
  
\n...  
\n
$$
h^{(L)} = g^{(L)}(W^{(L)T}h^{(L-1)} + b^{(L)})
$$

Different layers can have different activation functions.

#### <span id="page-29-0"></span>**Outline**

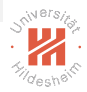

- [1. What is a Neural Network?](#page-3-0)
- [2. An example: XOR](#page-12-0)
- [3. Loss and Output Layer](#page-19-0)
- [4. Basic Feedforward Network Architecture](#page-25-0)
- [5. Backpropagation](#page-29-0)

[Deep Learning](#page-0-0) [5. Backpropagation](#page-29-0)

### Computational Graphs

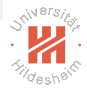

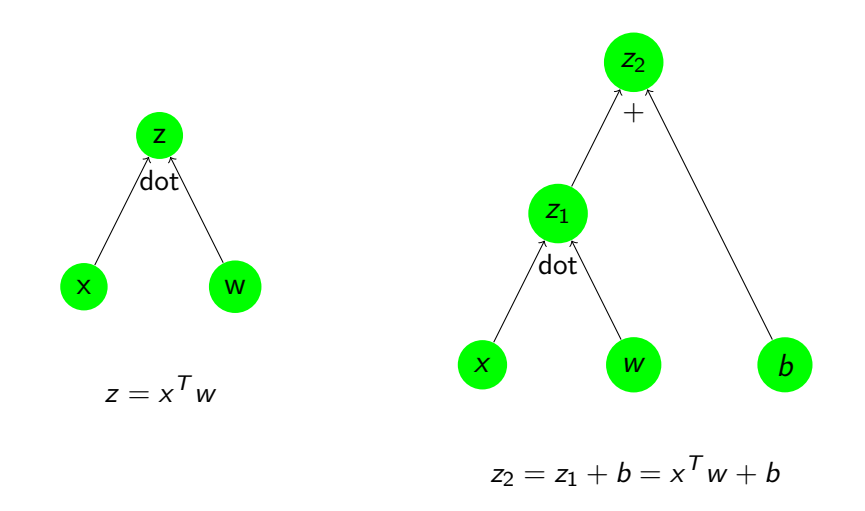

## Computational Graphs

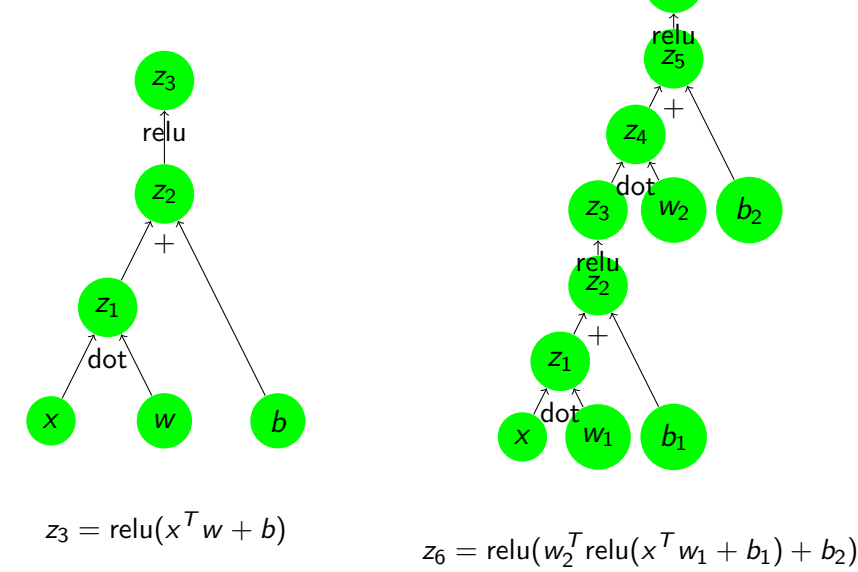

Lars Schmidt-Thieme, Information Systems and Machine Learning Lab (ISMLL), University of Hildesheim, Germany

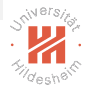

 $Z_6$ 

#### Forward Computation

- $\blacktriangleright$  computational graph  $(Z, E)$ , a DAG.
	- $\triangleright$  Z a set of node IDs.
	- $\triangleright$   $E \subset Z \times Z$  a set of directed edges.

For every node  $z \in Z$ :

- $\blacktriangleright$   $\top_z$ : domain of the node (e.g.,  $\mathbb{R}^{17})$ and additionally for every non-root node  $z \in Z$ :
	- $\blacktriangleright$   $f_z: \prod \quad {\mathcal{T}}_{z'} \rightarrow {\mathcal{T}}_z$  node operation z <sup>0</sup>∈fanin(z)
- $\triangleright$  forward computation:

Given values  $v_z \in T_z$  of all the root nodes  $z \in Z$ , compute a value for every node  $z \in Z$  via

$$
v_z := f_z(\underbrace{(v_{z'})_{z' \in \mathsf{fanin}(z)}}_{=:v_{\mathsf{fanin}(z)}})
$$

Note: fanin $(Z,E)(z) := \{ z' \in Z \mid (z',z) \in E \}$  nodes with edges into z.

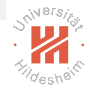

[Deep Learning](#page-0-0) [5. Backpropagation](#page-29-0)

# Forward Computation / Example

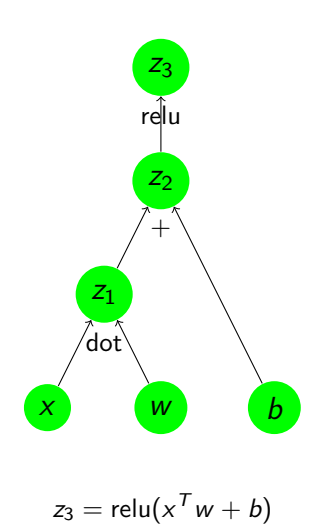

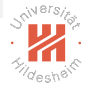

 $\blacktriangleright$  types for each node:

$$
T_x := \mathbb{R}^2, T_w := \mathbb{R}^2, T_b := \mathbb{R},
$$
  

$$
T_{z_1} = T_{z_2} = T_{z_3} := \mathbb{R}
$$

 $\blacktriangleright$  functions for each non-root node:

$$
f_1(x, w) := x^T w, \quad f_2(z_1, b) = z_1 + b, f_3(z_2) := \text{relu}(z_2)
$$

 $\blacktriangleright$  given values for all root nodes:

$$
x = \begin{pmatrix} 2 \\ 1 \end{pmatrix}, w = \begin{pmatrix} 1 \\ -1 \end{pmatrix}, b = 0.5
$$

 $\triangleright$  compute values for all non-root nodes:

$$
z_1 = 1
$$
,  $z_2 = 1.5$ ,  $z_3 = 1.5$ 

# Forward Computation / Algorithm

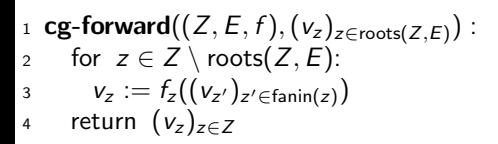

#### Note:  $x^y$  denotes the concatenation of two lists.

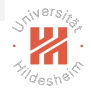

# Forward Computation / Algorithm

1 **cg-forward**((Z, E, f), (v<sub>z</sub>)<sub>z \in roots</sub>(Z, E)) :  
\nfor 
$$
z \in Z \setminus roots(Z, E)
$$
 in topological order:  
\n3  $v_z := f_z((v_{z'})_{z' \in fanin(z)})$   
\nreturn  $(v_z)_{z \in Z}$ 

| 1 | <b>topological-order</b> (Z, E):              |
|---|-----------------------------------------------|
| 2 | $x := ()$                                     |
| 3 | while $Z \neq \emptyset$ :                    |
| 4 | choose $z \in \text{roots}(Z, E)$ arbitrarily |
| 5 | delete $z$ in graph $(Z, E)$                  |
| 6 | $x := x^\frown(z)$                            |

$$
7 \qquad \text{return} \quad x
$$

#### Note:  $x^y$  denotes the concatenation of two lists.

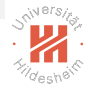

[Deep Learning](#page-0-0) [5. Backpropagation](#page-29-0)

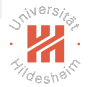

#### Gradients in Computational Graphs (1/2)

 $\blacktriangleright$  lets assume every operation is differentiable and we have for every non-root node  $z$  its gradients functions  $\nabla_{z'}z=\frac{\partial z}{\partial z}$  $\frac{\partial z}{\partial z'}$ :

$$
g_{z,z'}: \prod_{\tilde{z}'\in\mathsf{fanin}(z)} T_{\tilde{z}'}\rightarrow T_z\times T_{z'},\quad z'\in\mathsf{fanin}(z)
$$

 $\triangleright$  for any node then we can compute its gradient values w.r.t. its inputs:

$$
w_{z,z'}=g_{z,z'}((v_{\tilde z'})_{\tilde z'\in\mathsf{fanin}(z)})
$$

 $\begin{array}{ccc} x & w & b \end{array}$ 

 $z_3 = \text{relu}(x^T w + b)$ 

 $Z_2$  $+$ 

 $Z_3$ rel

 $Z_1$ dot

# Gradient Computation / Example

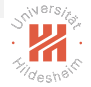

 $\blacktriangleright$  functions for each non-root node:

$$
f_1(x, w) := x^T w, \quad f_2(z_1, b) = z_1 + b, f_3(z_2) := \text{relu}(z_2)
$$

► gradient functions for each non-root node:  
\n
$$
g_{1,x}(x, w) := w, \quad g_{1,w}(x, w) := x,
$$
  
\n $g_{2,z_1}(z_1, b) := 1, \quad g_{2,b}(z_1, b) := 1$   
\n $g_{3,z_2}(z_2) := \mathbb{I}(z_2 \ge 0)$ 

 $\blacktriangleright$  given values for all root nodes:

 $\triangledown$ 

$$
x = \begin{pmatrix} 2 \\ 1 \end{pmatrix}, w = \begin{pmatrix} 1 \\ -1 \end{pmatrix}, b = 0.5
$$

 $\triangleright$  compute gradient values for all neighbors:

$$
z_2 z_3 = 1, \nabla_{z_1} z_2 = 1, \nabla_{b_1} z_2 = 1, \nabla_{x} z_1 = \begin{pmatrix} 1 \\ -1 \end{pmatrix}, \nabla_{w} z_1 = \begin{pmatrix} 2 \\ 1 \end{pmatrix}
$$

−1 − − − − − − − − − − − − −<br>Lars Schmidt-Thieme, Information Systems and Machine Learning Lab (ISMLL), University of Hildesheim, Germany

#### Gradients in Computational Graphs (2/2)

► for any subgraph  $z'' \to z'_1, z'_2, \ldots, z'_K \to z$  by chain rule:

$$
\nabla_{z''} z = \sum_{k=1}^K \nabla_{z'_k} z \nabla_{z''} z'_k = \sum_{k=1}^K \frac{\partial z}{\partial z'_k} \frac{\partial z'_k}{\partial z''}
$$
\n
$$
w_{z,z''} = \sum_{k=1}^K w_{z,z'_k} g_{z'_k,z''}(v_{\text{fanin}(z'_k)})
$$
\n
$$
= \sum_{k=1}^K \sum_{i \in \text{dim } T_{z'_k}} (w_{z,z'_k})_{.,i} g_{z'_k,z''}(v_{\text{fanin}(z'_k)})_{i,.} \in T_z \times T_{z''}
$$

 $\triangleright$  this way, gradients between any two nodes in a computational graph can be computed automatically.

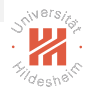

z

[Deep Learning](#page-0-0) [5. Backpropagation](#page-29-0)

 $\begin{array}{ccc} x & w & b \end{array}$ 

 $z_3 = \text{relu}(x^T w + b)$ 

 $Z_2$  $+$ 

 $Z_3$ rell

 $Z_1$ dot

## Gradient Computation / Example

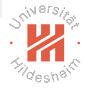

 $\blacktriangleright$  gradient values for all neighbors:

$$
\nabla_{z_2} z_3 = 1, \nabla_{z_1} z_2 = 1, \nabla_{b_1} z_2 = 1, \n\nabla_{x} z_1 = \begin{pmatrix} 1 \\ -1 \end{pmatrix}, \nabla_{w} z_1 = \begin{pmatrix} 2 \\ 1 \end{pmatrix}
$$

gradient values for all node pairs:  $\nabla_{z_1} z_3 = 1, \nabla_b z_3 = 1,$ 

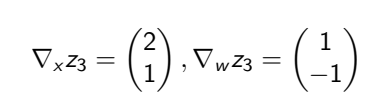

 $\nabla_{\mathbf{x}}z_3=\begin{pmatrix}1\end{pmatrix}$ −1  $\bigg), \nabla_{w} z_3 = \bigg(\begin{matrix} 2 \\ 1 \end{matrix}\bigg)$ 1  $\nabla_{\mathsf{x}}z_2=\begin{pmatrix}1\end{pmatrix}$ −1  $\bigg), \nabla_{w} z_{2} = \bigg(\begin{matrix} 2 \\ 1 \end{matrix}\bigg)$ 1

Lars Schmidt-Thieme, Information Systems and Machine Learning Lab (ISMLL), University of Hildesheim, Germany

A.

B.

 $\setminus$ 

 $\setminus$ 

[Deep Learning](#page-0-0) [5. Backpropagation](#page-29-0)

## Gradient Computation / Example

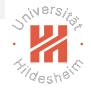

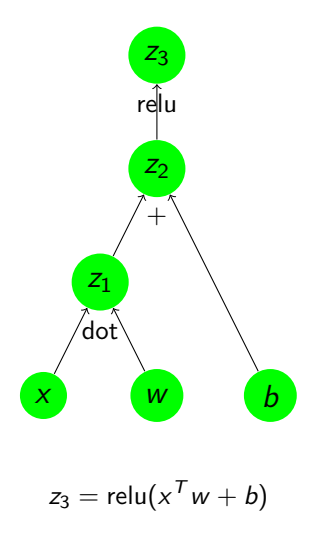

 $\blacktriangleright$  gradient values for all neighbors:

$$
\nabla_{z_2} z_3 = 1, \nabla_{z_1} z_2 = 1, \nabla_{b_1} z_2 = 1, \n\nabla_{x} z_1 = \begin{pmatrix} 1 \\ -1 \end{pmatrix}, \nabla_{w} z_1 = \begin{pmatrix} 2 \\ 1 \end{pmatrix}
$$

 $\triangleright$  gradient values for all node pairs:

$$
\nabla_{z_1} z_3 = 1, \nabla_b z_3 = 1,
$$
  

$$
\nabla_x z_3 = \begin{pmatrix} 1 \\ -1 \end{pmatrix}, \nabla_w z_3 = \begin{pmatrix} 2 \\ 1 \end{pmatrix}
$$
  

$$
\nabla_x z_2 = \begin{pmatrix} 1 \\ -1 \end{pmatrix}, \nabla_w z_2 = \begin{pmatrix} 2 \\ 1 \end{pmatrix}
$$

# Gradient Computation / Algorithm / Single Leaf

1 **cg-gradient**((Z, E, f, g), (v<sub>z</sub>)<sub>z \in roots</sub>(Z, E)) :  
\n2 
$$
v := cg
$$
-forward((Z, E, f), (v<sub>z</sub>)<sub>z \in roots</sub>(Z, E))  
\n3  $z :=$  single leaf in (Z, E)  
\n4  $w_{z,z} := 1$   
\n5 for  $z'' \in Z \setminus \{z\}$  in reverse topological order:  
\n6  $w_{z,z''} := 0$   
\n7 for  $z' \in$  fanout( $z''$ ):  
\n8  $w_{z',z''} := g_{z',z''}((v_{z''})_{\bar{z}'' \in \text{fanin}(z')})$   
\n9  $w_{z,z''} := w_{z,z''} + w_{z,z'}w_{z',z''}$   
\nreturn  $(w_{z,z'})_{z' \in \text{roots}(Z, E)}$ 

- ► compute gradients  $\nabla_{z'} z$  for single leaf node z and all root nodes  $z'$
- ► take the subgraph on ancestors( $z$ )  $\cap$  descendants( $Z_{\text{in}}$ ) to compute all gradients  $\nabla_{z'} z$  for nodes  $z' \in Z_{\text{in}}$ .

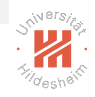

#### Gradient Computation

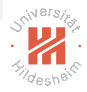

- $\triangleright$  automatic gradient computation in computational graphs combines
	- $\blacktriangleright$  manually specified gradients of elementary functions,
	- $\blacktriangleright$  the chain rule, and
	- $\blacktriangleright$  a useful arrangement of computations
		- $\blacktriangleright$  forward function computations
		- $\blacktriangleright$  backwards gradient computations
		- $\triangleright$  compute each neighbor gradient once (for multiple leaf nodes)
- $\triangleright$  called **backpropagation** for feedforward neural networks
	- $\blacktriangleright$  algorithm can be formulated without graph terminology

Summary

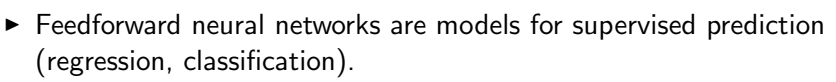

 $\blacktriangleright$  They consist of L stacked layers, each of the form

$$
z_\ell(z_{\ell-1}) := \mathsf{a}(W_\ell^\mathsf{T} z_{\ell-1})
$$

consisting of

- $\triangleright$  a linear combination of the previous layer values with parameters W
- $\triangleright$  a nonlinear function (**activation function**).
	- often just the **rectifying linear unit** relu(z) := max{0, z}
- $\triangleright$  The output layer contains an activation function that reflects the target type / output distribution:
	- $\triangleright$  identity: for continuous targets (with normally distributed uncertainty)
	- $\triangleright$  logistic function: for a bernoulli probability (binary classification)
	- $\triangleright$  softmax function: for a multinoulli probability (multi-class classification)

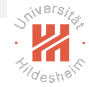

# <span id="page-44-0"></span>Summary (2/2)

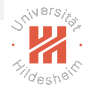

- $\triangleright$  Any loss can be used, esp. the **negative log-likelihood**.
	- $\triangleright$  for classification problems: called **cross entropy**
- $\triangleright$  To learn a feedforward neural network, gradient-descent type algorithms can be used (esp. stochastic gradient descent).
- $\triangleright$  Gradients of neural networks  $-$  and more generally, any computational graph  $$ can be computed automatically.
	- $\blacktriangleright$  backpropagation

#### Further Readings

- [Goodfellow et al. 2016,](#page-46-0) ch.  $6$
- $\blacktriangleright$  [Zhang et al. 2020,](#page-46-1) ch. 2.5, 3-5
- $\blacktriangleright$  lecture Machine Learning, chapter B.2

former postdoc Dr Josif Grabocka.<br>Lars Schmidt-Thieme, Information Systems and Machine Learning Lab (ISMLL), University of Hildesheim, Germany Acknowledgement: An earlier version of the slides for this lecture have been written by my

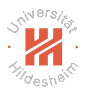

#### References

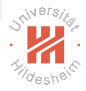

- Charu C. Aggarwal. Neural Networks and Deep Learning: A Textbook. Springer International Publishing, 2018. ISBN 978-3-319-94462-3. doi: 10.1007/978-3-319-94463-0.
- <span id="page-46-0"></span>Ian Goodfellow, Yoshua Bengio, and Aaron Courville. Deep Learning. The Mit Press, Cambridge, Massachusetts, November 2016. ISBN 978-0-262-03561-3.

<span id="page-46-1"></span>Aston Zhang, Zachary C. Lipton, Mu Li, and Alexander Smola. Dive into Deep Learning. https://d2l.ai/, 2020.